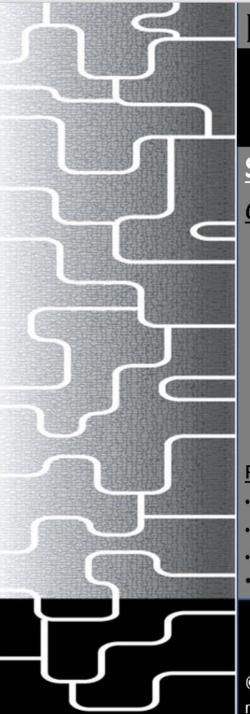

# LAGUNA TOOLS

# LAGUNA

# Smartshop AL- Smartshop Autoloader-

Owner's Manual-

#### Features:

- 12HP HSD Spindle.
- HSD 5×5 L Shape Drill Block.
- 8 Position Rotary Tool Changer.
- 850w Yaskawa Servos.

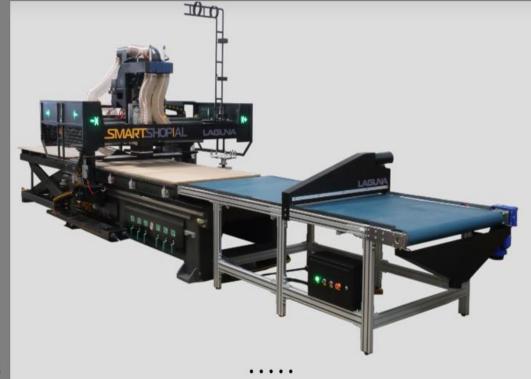

Explore The SmartShop® Auto Loader

© 2021, Laguna Tools, Inc. LAGUNA® and the LAGUNA Logo® are the registered trademarks of Laguna Tools, Inc. All rights reserved.

Laguna Tools: 744 Refuge Way Grand Prairie, TX U.S.A. Service: +1 (800) 234-1976 or email: customerservice@lagunatools.com Swift Series CNC Machines © 2021 Laguna Tools 6/01/2021

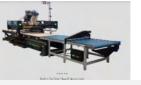

# **Table of Contents-**

#### **Safety Information-**

#### Read the following instructions thoroughly and carefully BEFORE operating-

- 1.) All the components of the machine have been set up and adjusted completely by the manufacture. Any other needed adjustments should only be done by the well-trained operator.
- 2.) To avoid electric shock by the high voltage, DO NOT leave the door of the electrical cabinet open during operation.
- 3.) Carefully read through all the safety instructions, warnings as well as signs fixed to the machine before operating.
- 4.) The machine must only be operated in dry and clean environment and be free from moisture and flammable objects.
- 5.) The machine must be properly grounded. Level it if the floor is uneven.
- 6.) Keep the machine and the electrical cabinet clear of unnecessary objects and keep all parts clean.
- 7.) Keep the machine, the electrical cabinet, and cables away from excessive heat, flammable substance, and sharp objects. Do not attempt to exceed the working limits of the machine.
- 8.) Make sure that all parts of body for the operator must be kept away from the machine during operation.
- 9.) Always disconnect the machine power during adjustment operations and maintenance or when the machine is not in use.
- 10.) Do not move or adjust the machine once the power is on.
- 11.) Exercise care with machine controls and around keypad to avoid unintentional starting.
- 12.) Maintain equipment with care. Keep cutting tools clean and sharp. Lubricate and change accessories when necessary. Cables and cords should be inspected regularly. Keep controls clean and dry.

#### Safety Information (Cont'd.)-

#### **Safety Signs-**

Danger: Improper or unsafe operation will result in personal injury and/or damage to the equipment.

- Prohibited: prohibited under any circumstances.
- Must-Dos
- A High voltage power supply: Caution!

# **Caution-**

Read thoroughly before operating. Do not operate machine if the operator is unfamiliar with the safety instructions and safety signs. Users are required to keep a copy of this user manual for future reference. Failure to comply with the safety instructions may lead to personal injury and/or damage to the equipment.

#### Safety Information (Cont'd.)-

#### **The Operator Must:**

Be familiar with the equipment and its installation, adjusting and operation, and be able to react in emergencies; Be properly trained, familiar with the operation, repair, and maintenance of the machine; **The operator must also:** 

- 1.) Perform daily inspection of the safety device.
- 2.) Stay alert all the time when operating the machine.
- 3.) Always keep the table clear of debris or other unnecessary objects.
- 4.) Operate only after making sure the machine is clear of unnecessary objects.
- 5.) Wear safety helmet and goggles but gloves are prohibited.
- 6.) Keep the machine and the electrical cabinet free from unnecessary objects and keep all parts clean.
- 7.) Do not attempt to use the machine before proper inspection and preparation.
- 8.) Make sure to know where the emergency stop switch is located.
- 9.) Keep the machine from excessive moisture or use a filter to ensure this.

# Safety Information (Cont'd.)-

#### **Safety Warnings:**

- 1.) Do not operate the machine with electrical cabinet door open—high voltage supply inside.
- 2.) The machine must have proper electrical grounding. The power supply must be connected to permanently fixed electrical wire.
- 3.) The machine is supplied ready-to-go. Adjustments and modifications are to be performed only by qualified personnel.
- 4.) Keep children and non-operators away from the machine.
- 5.) Carefully read through all the safety instructions and warnings. The safety signs should be attached on places that are easy to spot.
- 6.) Operators must be familiar with the installation, operation, and maintenance of the machine. Only proper operation can guarantee the safe and smooth running of the machine.

#### **Machine Briefing-**

#### Laguna Tools: The Smartshop Autoloader (Smartshop "AL")-

The All-New Automatic Loading and Unloading machine complete with clean sweep technology is a game changer for those shops looking to produce the maximum number of orders with quick and reliable delivery times. Primarily designed for the panel processing sector, the Smartshop "AL" also excels at machining plastic and non-ferrous metals.

This model is an extremely cost-effective work center with 6 or 8-slot linear tool changer and the tool changing time is only 16 seconds. With Italian high power ATC8 spindle, Japanese servo drive system and gear reducers, French Schneider electronic components and other imported parts, this machine has stable and reliable performance. It is highly suitable for various processing procedures with versatile functions: routing, drilling, cutting, side milling, chamfering, etc. The T-slot vacuum table can either hold the materials of different sizes with strong suction power, or clamp materials of irregular shapes with fixtures.

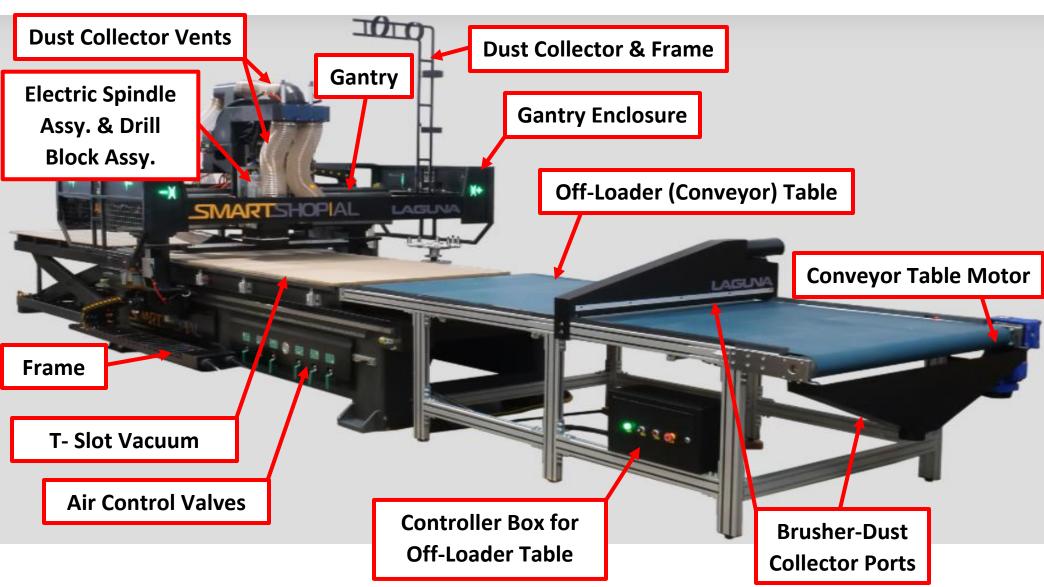

Parts & Description of the Smartshop Autoloader (Smartshop "AL") (Cont'd.)-

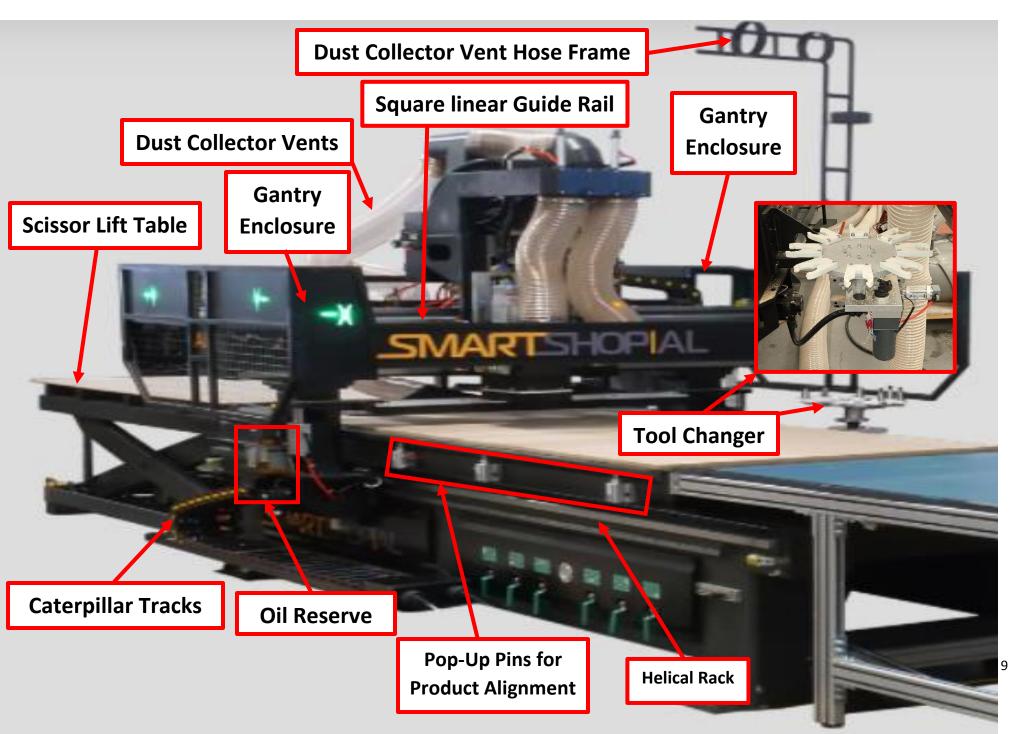

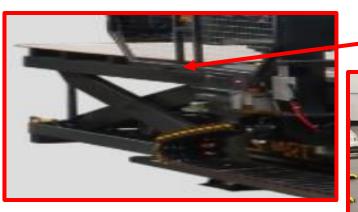

**Scissor Lift Table** 

**Product Alignment Stops** 

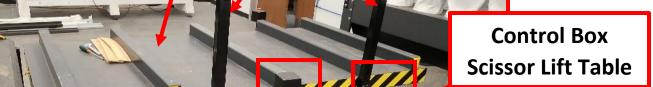

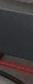

**Product Alignment Sensor** 

Up/Down
Control
Peddles for
Scissor Lift

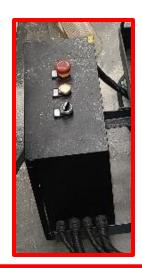

Control Box Scissor Lift Table

**Emergency** 

**Stop Button** 

**Control Box Scissor Lift Table** 

Control
Box Scissor
Lift Table

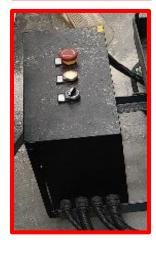

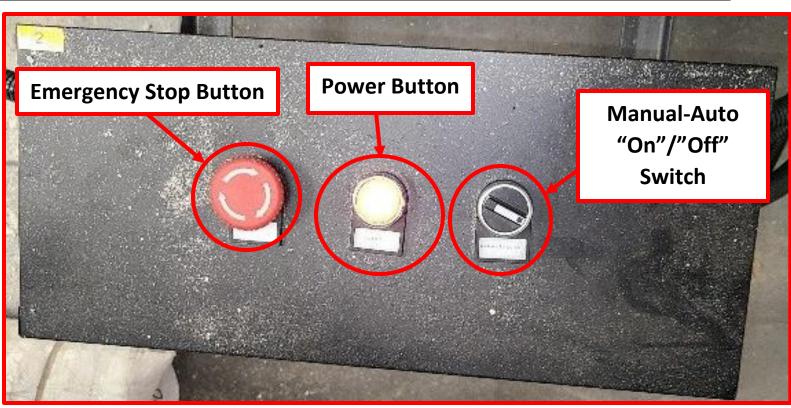

**Product Roller/Vacuum Table** 

**Roller Table Area** 

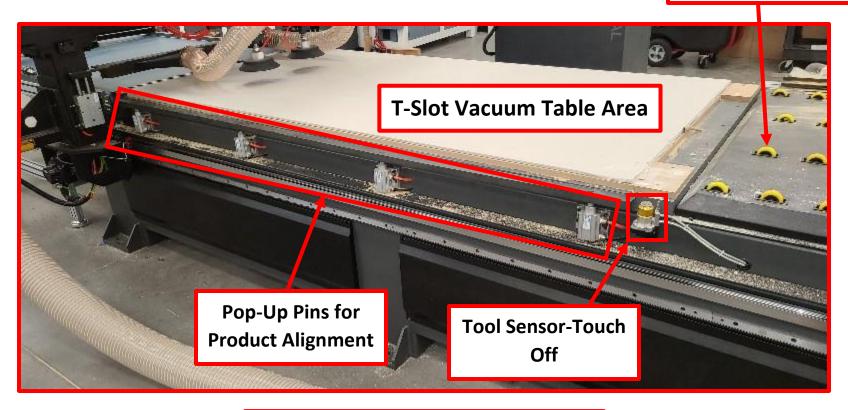

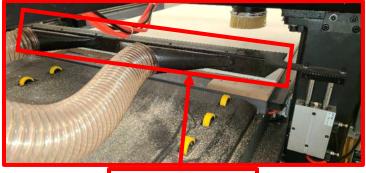

**Brusher-Dust Collector Port** 

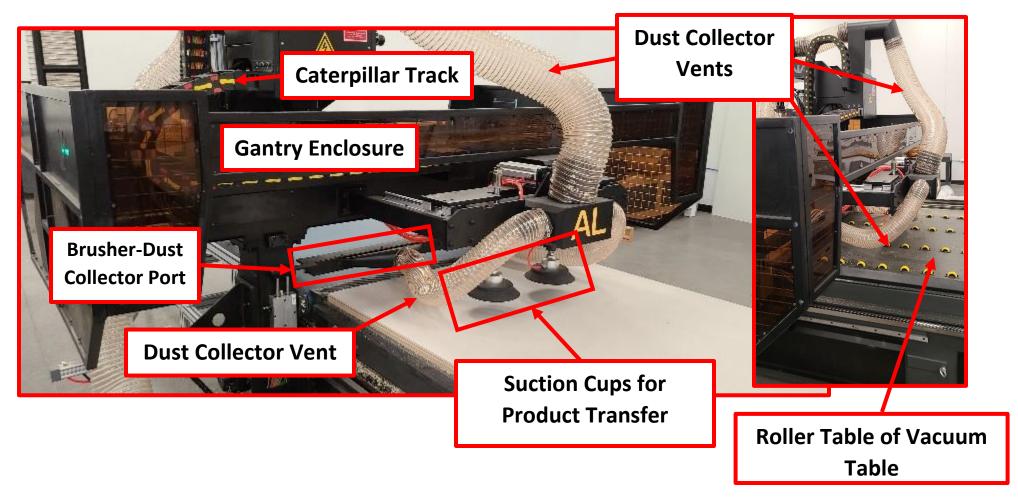

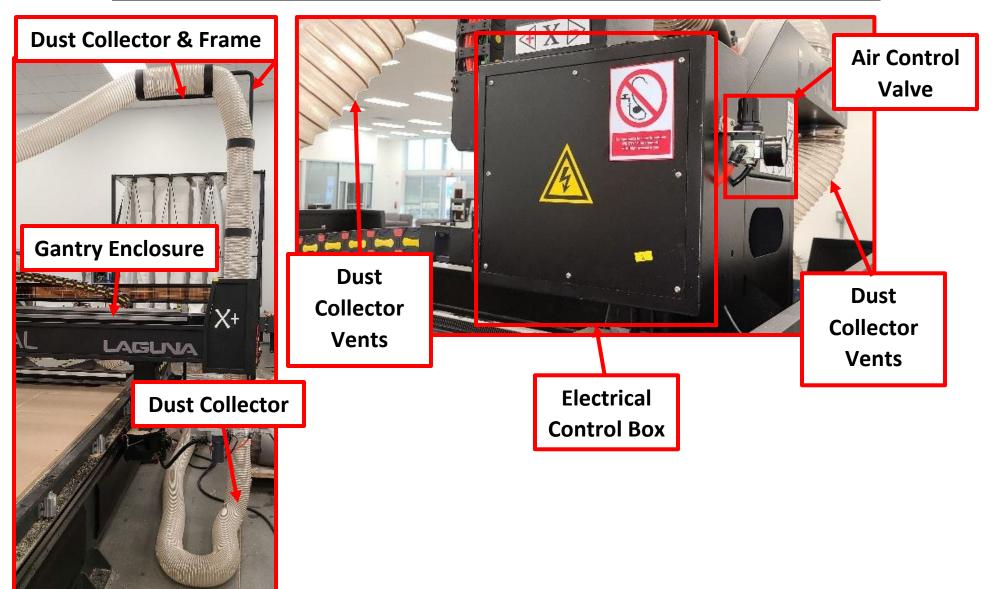

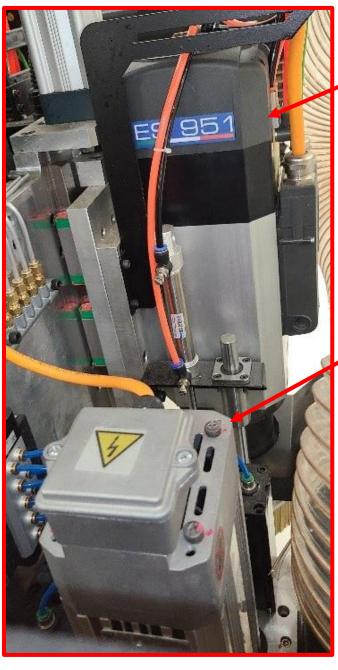

Electric
Spindle Assy.
on Gantry

Electric Drill Block Assy. on Gantry

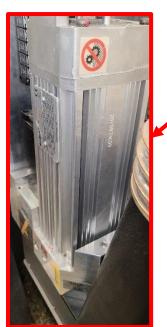

**Electric Spindle Assy.** 

**Electric Drill Block Assy.** 

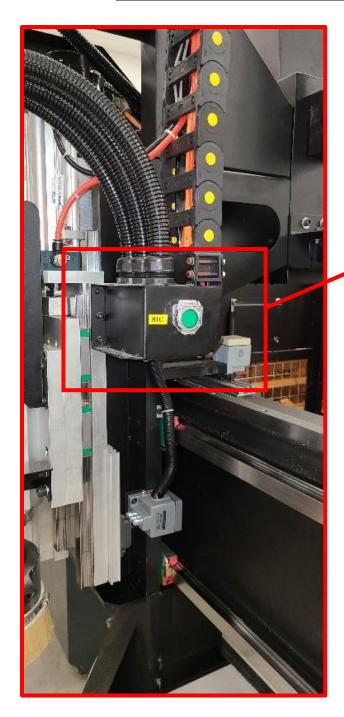

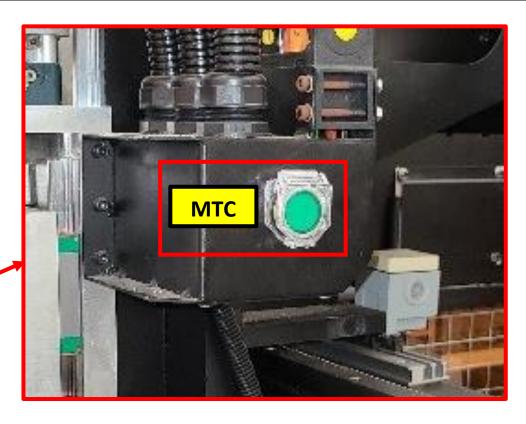

MTC-Manual Tool Change Button or Manual Tool Release Button

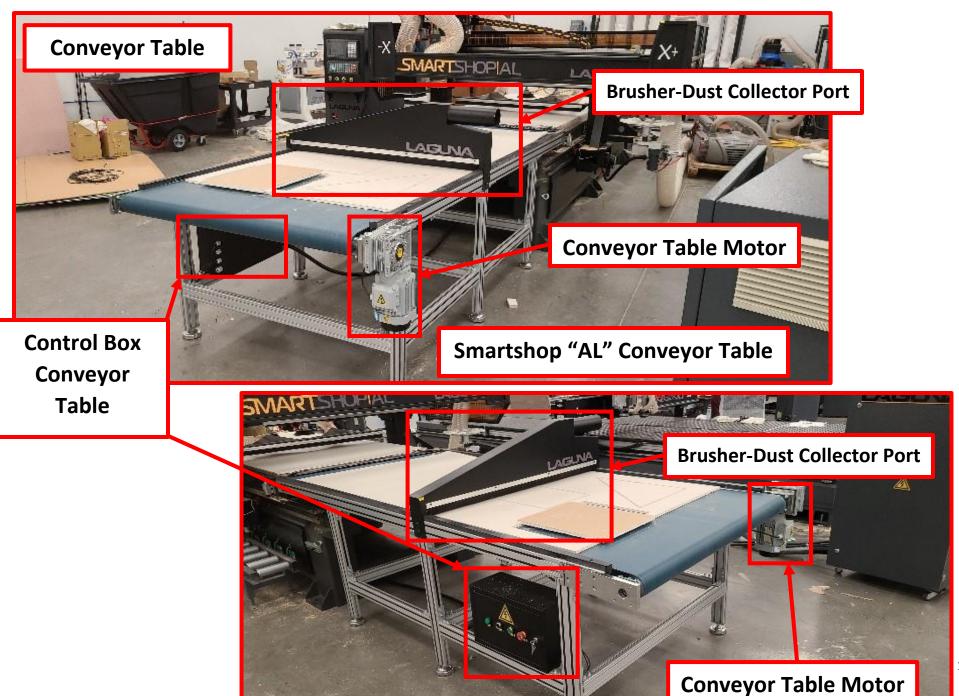

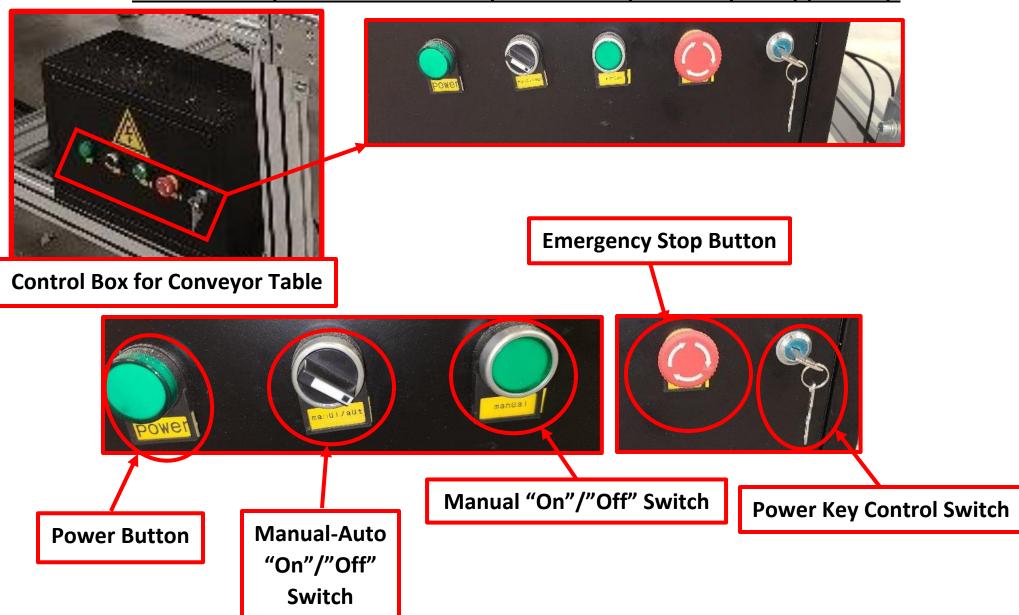

Main Smartshop "AL" Electrical Syntec Cabinet

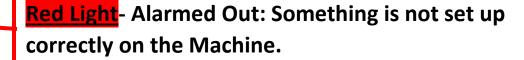

**Yellow Light** - Machine is in Manufacturing **Process.** 

**Green Light** - Machine is ready to perform selected or programmed Function.

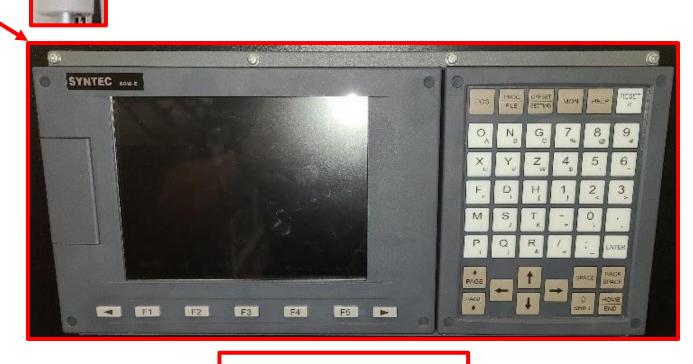

**Main Console Screen** 

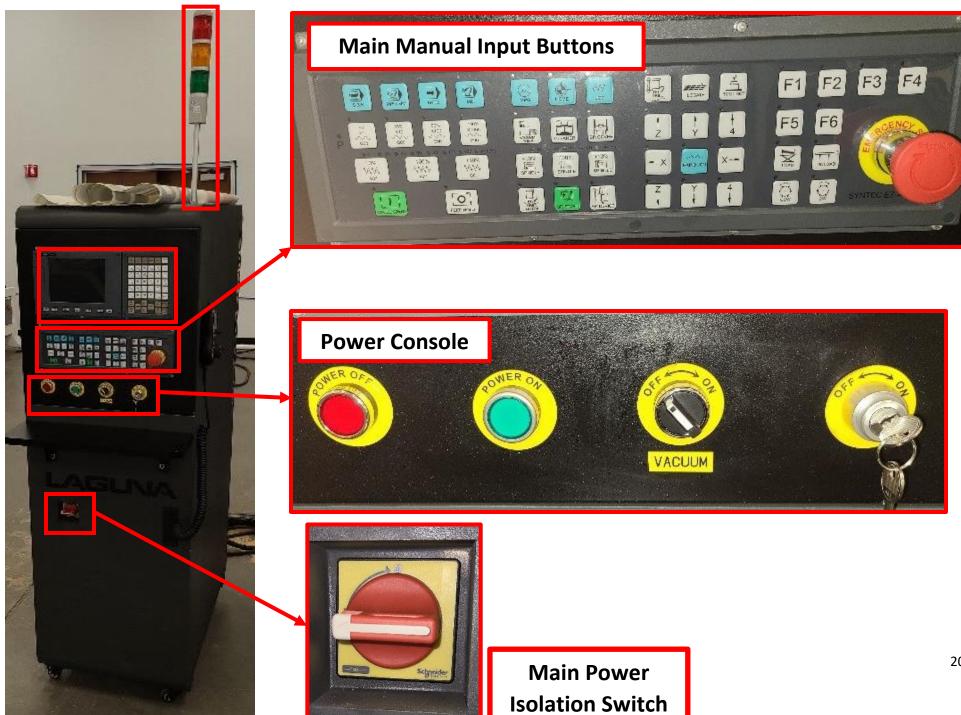

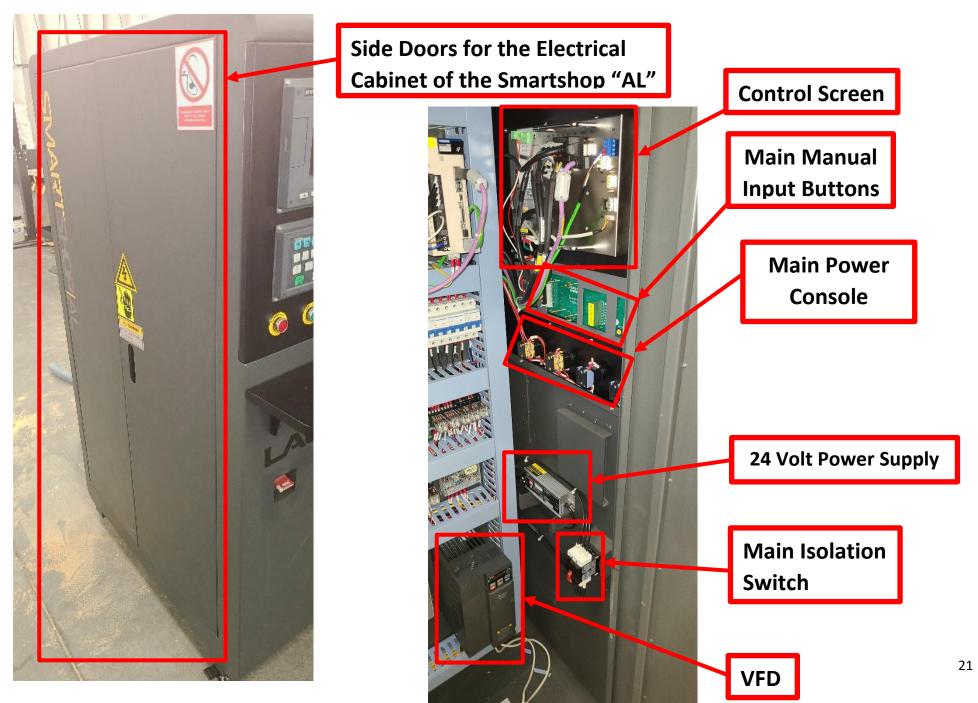

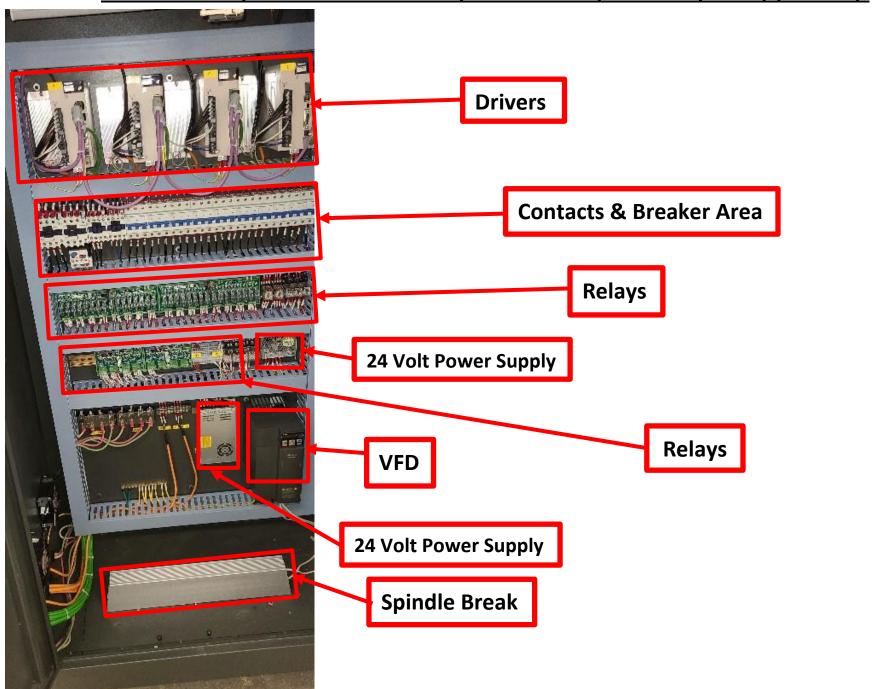

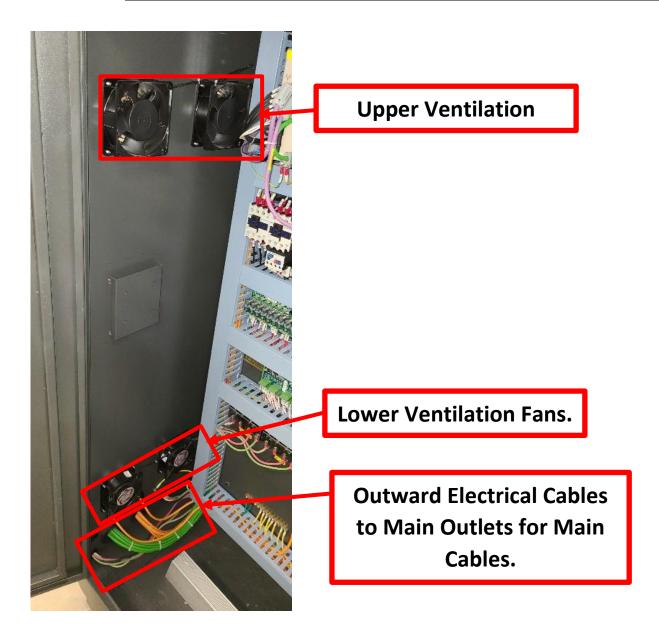

#### **Main Parts and Areas-**

<u>Electrical Spindle</u>: For cutting, engraving and other operations. Its compact structure, light in weight, low vibration and noise, high rotation speed and high power have gained it wide popularity with the CNC Router users.

<u>Square Linear Guide Rail</u>: Features high linear accuracy, rigidity, and big dynamic load. The self-lubrication design achieves long service life and consistent accuracy. The machine features **solid** welded steel structure. The material has been vibrated and heat-treated to release the inner stress.

<u>Helical Rack</u>: Each tooth is accurately geared, which enables smooth linear motion and minimum run noise. The load on each tooth is reduced and the movement is ever steadier.

<u>Electrical Cabinet</u>: Houses the controller and other critical electronic components. The user-friendly design gives easy access to the operator. The electrical fan located at the side of the cabinet guarantees effective air flow and keeps the inside cool.

**The Gantry**: Rigid to carry the spindle's horizontal movement.

#### Main Parts and Areas (Cont'd.)-

<u>The T-Slot Vacuum Table</u>: Can hold down the work pieces with either vacuum suction power or fixtures, which is easy to use.

#### **Receiving New Machine-**

**Note:** It is probable that your machine will be delivered by a third party. Before you unpack your new machine you will need to first inspect the packing, invoice and shipping documents supplied by the driver. Ensure that there is no visible damage to the packing or the machine. You need to do this prior to the driver leaving. All damage must be noted on the delivery documents and signed by you and the delivery driver. You must then contact the seller (Laguna Tools) as soon as practical. If damage is found after delivery, contact the seller as soon as is practical.

Note: It is probable that you will find sawdust within your machine. This is because the machine has been tested prior to shipment from the factory and / or Laguna Tools. Laguna Tools endeavors to test machines prior to shipping to customers as movement can take place during transportation. It must be noted that additional machine movement can take place between Laguna Tools and the end user and some adjustments may have to be undertaken by the customer. These adjustments are covered in the various sections of this manual.

#### **Installation of Machine-**

#### Where to locate your Machine-

Before you unpack your machine, select the area where you will use your machine. There are no hard and fast rules for its location, but below are a few guidelines.

- 1.) There should be an area around the machine suitable for the length of material that you will be machining.
- 2.) Free from excessive moist, oil and dust.
- 2.) **Adequate Lighting:** The better the lighting, the more accurately and safely you will be able to work.
- 3.) **Solid Floor:** You should select a solid flat floor, preferably concrete or something similar. The machine needs to be properly grounded and balanced.
- 4.) Close to a Power Source(380V-Volt Capacity), ensure a stable power supply: 3~380V50HZ/60HZ or 3~220V50HZ/60HZor 3~415V50HZ/60HZ. and Dust Collection (Proper created Ventilation Holes Suggested).

#### Where to locate your Machine (Cont'd.)-

- 5.) Do not operate the machine in a highly magnetic environment.
- 6.) Do not operate the machine if the temperature is below -10°C or above 40°C. If the temperature is higher than 40°C, make sure the place is well ventilated.

#### **Unpacking your Machine-**

To unpack your machine, you will need tin snips, a knife, and a wrench.

- 1.) Using the tin snips, cut the banding that is securing the machine to the Pallet [if fitted].

  WARNING: EXTREME CAUTION MUST BE USED BECAUSE THE BANDING WILL SPRING AND COULD CAUSE INJURY.
- 2.) Remove the box from the CNC machine if fitted and any other packaging material. The parts ordered with the machine will be packed on or inside the machine. Note. The machine is heavy, and if you have any doubt about the described procedure, seek professional assistance. Do not attempt any procedure that you feel is unsafe, or that you do not have the physical capability of achieving.
- 3.) Use a forklift with sufficient lifting capacity and forks that are long enough to extend the complete width of the machine.
- 4.) Remove the securing bolts that attach the machine to the pallet [if fitted].
- 5.) Approaching the machine from the side, lift the machine on the frame taking care that there are no cables or pipes around the forks.
- 6.) Move the machine to the required position and lower gently to the floor.

#### **Unloading Requirements-**

- 1.) When the Crate containing your newly purchased Smartshop® Laser/CBX is delivered, it will be delivered "Curbside", in other words the Machine will be delivered in front of the Driveway of one's Garage/Shop or Workspace. (\*\*\*\*It is the Purchasers responsibility of moving the Machine into His or Hers Garage/Shop or Workspace.\*\*\*\*)
- 2.) One should obtain a Crane: Hydraulic crane / crane (10T or above, 4 groups of 10T rings, 2 10M long, 10T straps).
- 3.) One should obtain a Forklift: The forklift can fork items weighing 10T or more.
- 4.) To Open Crate-Acquire some standard tools for taking apart the Crate.
- a.) Hammer.

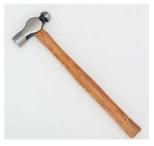

b.) Pry Bar.

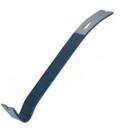

# **Unloading Requirements (Cont'd.)-**

c.) Wire Cutters.

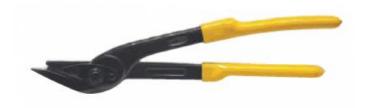

d.) Cordless Drill.

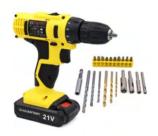

5.) Cut all straps only on the Crate.

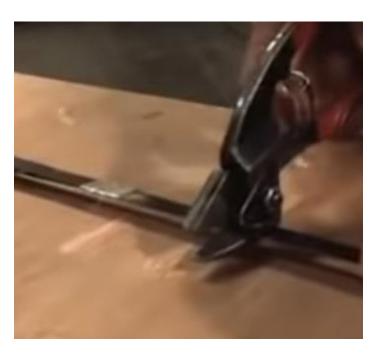

# **Unloading Requirements (Cont'd.)-**

6.) Unscrew a series of Screws at the Base of Crate using a Cordless Drill.

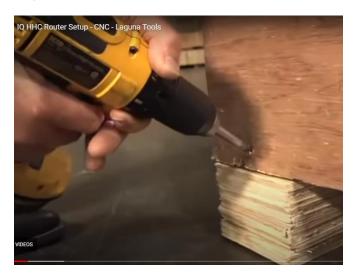

7.) Unscrew and Remove Side Panels of Crate.

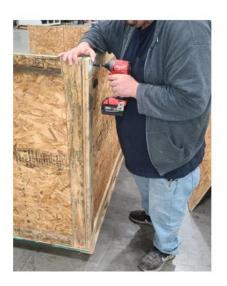

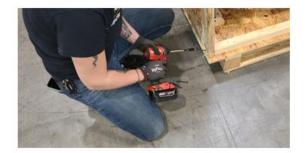

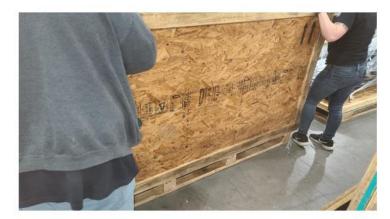

## **Smartshop "AL"-Autoloader Damage Notification-**

- 1.) The Machines are thoroughly tested before leaving any or our Laguna Tools Facilities, but that does not mean the Machines would not experience any damage in transit.
- 2.) Before one Signs the Bill of Lading (See Example Below) when the Trucking Company drops off the Machine, visually inspect the entire crate and check for any damage.

| SHIP FROM   Bill of Lading Number:                                                                                                    | CHICK                                                | to select                                              | t date]                                         |                                                     | BILL                                                 | OF LAD                                                 | ING – S              | SHORT                  | FORM -                                                                                                  | Pi                        | age 1                            |                                                        |           |                   |             |  |
|----------------------------------------------------------------------------------------------------|------------------------------------------------------|--------------------------------------------------------|-------------------------------------------------|-----------------------------------------------------|------------------------------------------------------|--------------------------------------------------------|----------------------|------------------------|----------------------------------------------------------------------------------------------------|---------------------------|----------------------------------|--------------------------------------------------------|-----------|-------------------|-------------|--|
| SHIP TO   Carrier Name:   SHIP TO   Carrier Name:   Serial number:   Serial number:   Ser   |                                                      |                                                        |                                                 | SHIP                                                | FROM                                                 |                                                        |                      |                        | Bill of La                                                                                              | ading I                   | lumber:                          |                                                        |           |                   |             |  |
| Trailer number:   Serial number(s):   Serial number(s):   Serial   | 744 Refuge Way Suite #200<br>Grand Prairie, TX 75050 |                                                        |                                                 |                                                     |                                                      |                                                        |                      |                        | BAR CODE SPACE                                                                                          |                           |                                  |                                                        |           |                   |             |  |
| Serial number(s):   Serial number(s):   Seri   |                                                      |                                                        |                                                 | SHI                                                 | P TO                                                 |                                                        |                      |                        | Carrier Name:                                                                                           |                           |                                  |                                                        |           |                   |             |  |
| Pro Number:   BAR CODE SPACE                                                                                                    | [Street Address]<br>[City, ST_ZIP Code]              |                                                        |                                                 |                                                     |                                                      |                                                        |                      |                        |                                                                                                    |                           |                                  |                                                        |           |                   |             |  |
| Special Instructions:   Freight Charge Terms (recipit charges are prepaid unbess marked of Prepaid   Collect   3rd Party   Master bill of lading with attached underlying bills of lading.    CUSTOMER ORDER INFORMATION                                                                                                    | THIRD PARTY FREIGHT CHARGES BILL TO                  |                                                        |                                                 |                                                     |                                                      |                                                        |                      |                        | SCAC:                                                                                                   |                           |                                  |                                                        |           |                   |             |  |
| Prepaid   Collect   3rd Party                                                                                                    | [Streef Address]<br>[City, <u>ST. ZIP</u> Code]      |                                                        |                                                 |                                                     |                                                      |                                                        |                      |                        |                                                                                                    |                           |                                  |                                                        |           |                   |             |  |
| Customer Order No.  # of Packages   Weight   Pallet Slip   (circle one)   Additional Shipper Information                                                                                                    |                                                      |                                                        |                                                 |                                                     |                                                      |                                                        |                      |                        | Freight Charge Terms (Freight charges are prepaid unless marked otherwise): Prepaid  Collect  3rd Party |                           |                                  |                                                        |           |                   |             |  |
| Customer Order No. # of Packages   Weight   Circle one)   Additional Shipper Information                                                                                                    |                                                      |                                                        |                                                 |                                                     |                                                      |                                                        |                      |                        | ☐ Master bill of lading with attached underlying bills of lading.                                       |                           |                                  |                                                        |           |                   |             |  |
| # OF Packages   Weight   (circle one)   Additional snipper information                                                                                                    |                                                      |                                                        |                                                 |                                                     |                                                      |                                                        | CUSTOM               | ER ORD                 | ER INFOF                                                                                                | RMATIC                    | ON                               |                                                        |           |                   |             |  |
| Grand Total  CARRIER INFORMATION  CARRIER INFORMATION  LTL  Type Qty Type Weight HM (X) Commodity Description Commodities requiring special or additional care or attention in handling cristowing must be so maked and packaged as to ensure safe transponation with ordinary care. See Section 2(b) of NMFC into 350  Where the date is dependent on what, shippers are required to state specifically in entirpy the agreed or White in the set dependent on what, shippers are required to state specifically in entirpy the agreed or White in the set dependent on what, shippers are required to state specifically in entirpy the agreed or White in the set dependent on what, shippers are required to state specifically in entirpy the agreed or White in the set dependent on what, shippers are required to state specifically in entirpy the agreed or White in the set dependent on what, shippers are required to state specifically in entirpy the agreed or White in the set of the set of the s | Customer Order No.                                   |                                                        |                                                 |                                                     |                                                      |                                                        | # of Pa              | ckages                 | Weight                                                                                                  |                           |                                  | Additional Shippe                                      | er Inforn | nation            |             |  |
| Grand Total    Y N   Y N                                                                                                    |                                                      |                                                        |                                                 |                                                     |                                                      |                                                        | $\Box$               |                        |                                                                                                    | <u> </u>                  | N                                |                                                        |           |                   |             |  |
| Grand Total  Grand Total  Carried Information  Flat September 1                                                                                                    |                                                      |                                                        |                                                 |                                                     |                                                      |                                                        |                      |                        | <u> </u>                                                                                                | -                         | -                                |                                                        |           |                   |             |  |
| Grand Total    Commodify Description   Commodify Description   Commodify Descr |                                                      |                                                        |                                                 |                                                     |                                                      |                                                        |                      |                        | <u> </u>                                                                                                | -                         | -                                |                                                        |           |                   |             |  |
| Handling Unit Package    Commodity Description   Commodity Description   Commo |                                                      |                                                        |                                                 |                                                     |                                                      |                                                        | <del> </del>         |                        |                                                                                                    | Y                         | N                                |                                                        |           |                   |             |  |
| Handling Unit Package  City Type Qty Type Weight HM (X) Commodity Description Commodison against packed or a deficient care or attention in handling or stowing must be a second or a deficient care or attention in handling or stowing must be a second or a deficient care or attention in handling or stowing must be a second or a second or a deficient care or attention in handling or stowing must be a second or a second or a s | Grand                                                | Total                                                  |                                                 |                                                     |                                                      |                                                        | CAL                  | COIED IN               | CODMAT                                                                                                  | 10N                       |                                  |                                                        |           |                   |             |  |
| Commodity Description Commodity Description Commodition against against a process or attention in handling or stowing must be a second or additional care or attention in handling or stowing must be a second or additional care or attention in handling or stowing must be a second or additional care or attention in handling or stowing must be a second or additional care or attention in handling or stowing must be a second or additional care or attention in handling or stowing must be a second or attention or handling or stowing must be a second or attention or handling or stower attention or handling or stower attention or handling or handling or stower attention or handling or handling or handling or handling or handling or handling or handling or handling or handling or h | Handi                                                | ina Unit                                               | Pac                                             | kana                                                |                                                      |                                                        | CAN                  | RIERIN                 | FORMATI                                                                                                 | ON                        |                                  |                                                        | 7         | LTI               | Only        |  |
| Commodies requiring special or additional care or attention in handling or stowing must be so maked and gestinged as to strature saids transposition with ordinary care. See Section 7(a) of NMFC mm 300  Where the set is dependent on what, altipose we required to seate specically in writing the agreed or discissed water of the company or the acreed or decision of seate of the company or the acreed or decision of seate of the company or the section of the seaters or decision of seaters and the seaters or decision of seaters and the seaters or decision of seaters and the seaters or decision of seaters are seaters.                                                                                                    |                                                      |                                                        |                                                 |                                                     | -                                                    |                                                        |                      | wiity Des              | crintion                                                                                                |                           |                                  |                                                        | - N       |                   | Clas        |  |
| declared value of the property as follows: "The agreed or declared value of the property is specifically stated                                                                                                    |                                                      | 176-                                                   | - J                                             | 175-                                                | Trage.                                               | 1111 6.3                                               | Commoditie           | ies requiring s        | special or add                                                                                          | fitional ca<br>tauto safe | re or attentic<br>I transportati | on in handling or stowing moin with ordinary care. See | tunt      |                   | _           |  |
| declared value of the property as follows: "The agreed or declared value of the property is specifically stated                                                                                                    |                                                      |                                                        |                                                 |                                                     |                                                      |                                                        |                      |                        |                                                                                                    |                           |                                  |                                                        | 士         |                   |             |  |
| declared value of the property as follows: "The agreed or declared value of the property is specifically stated                                                                                                    |                                                      |                                                        |                                                 | <u> </u>                                            | -                                                    | -                                                      | <del></del>          |                        |                                                                                                    |                           |                                  |                                                        | +         | $\longrightarrow$ |             |  |
| declared value of the property as follows: "The agreed or declared value of the property is specifically stated                                                                                                    |                                                      |                                                        |                                                 |                                                     |                                                      | $\vdash$                                               |                      |                        |                                                                                                    |                           |                                  |                                                        | +         | $\overline{}$     |             |  |
| declared value of the property as follows: "The agreed or declared value of the property is specifically stated                                                                                                    |                                                      |                                                        |                                                 |                                                     |                                                      |                                                        |                      |                        |                                                                                                    |                           |                                  |                                                        | $\top$    |                   |             |  |
| declared value of the property as follows: "The agreed or declared value of the property is specifically stated                                                                                                    |                                                      |                                                        |                                                 |                                                     |                                                      |                                                        |                      |                        |                                                                                                    |                           |                                  |                                                        |           |                   |             |  |
| Note: Liability limitation for loss or damage in this shipment may be applicable. See 49 USC § 14706(c)(1)(A) and (B).                                                                                                    | declared v                                           | value of the pro<br>pper to be not                     | oporty as fo<br>exceeding                       | lows: "The ag                                       | greed or decis                                       | ared value of th                                       | he property is       | s specifically s       | *teted Fe                                                                                               | ee terms                  | s: Collect                       |                                                        |           |                   | oeptabl     |  |
| Note: Labority immration for ioss or damage in this snipment may be applicable. See 49 USC § 14709(q)(1)(h) and (b).  The carrier shall not make delivery of this shipment without payment of or upon in writing between the carrier and shipper, if applicable, otherwise to the reads, classifications, and rises that have been established by the carrier and we available to the shipper, or requisit, and to all applicable stans and deliveral regulations.  The carrier shall not make delivery of this shipment without payment of or all other lawful fees.  Shipper Signature                                                                                                    | upon in we                                           | , subject to indi<br>riting between<br>ions, and rules | Siridually dot<br>the carrier as<br>that have b | termined rates<br>and shipper, if<br>been establish | s or contracts<br>if applicable, o<br>hed by the car | that have been<br>otherwise to the<br>order and are av | n agreed<br>c rates, | The can                | rrier shall n<br>r lawful fee                                                                           | not mak<br>es.            |                                  |                                                        |           |                   | harges      |  |
| Shipper Signature/Date   Trailer Loaded:   By shipper   By driver   By shipper   By driver   By driver   By driver   By driver/bjeces                                                                                                    | Shipper Signature/Date Trailer Load                  |                                                        |                                                 |                                                     |                                                      |                                                        | pper                 | Freight  By sh  By dri | Preight Counted: Carrier Signature/P  □ By shipper  □ By driver/pallets said to contain                 |                           |                                  |                                                        |           | of packages an    | nd requires |  |

#### **Installation of Machine-**

- 1.) After unpacking the machine, check with the accessory list (in the toolbox) to see if there is any shortage, omission, mistake, or damage. Contact your supplier immediately if there is (Utilize Laguna Tools Damage Notification Procedure.).
- 2.) Remove the package after opening the box. Remove the banding that is securing the machine to the pallet.

3.) Use a forklift to take the machine out of the case. Make sure the machine is properly grounded. Enough room should be left for the machine as well as the operator.

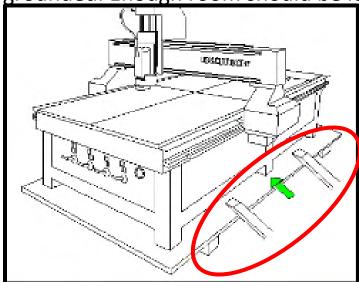

#### **Installation of Machine (Cont'd.)-**

4.) Place the electrical cabinet on the left of the machine. Make sure all the circuit and electrical components are all inside.

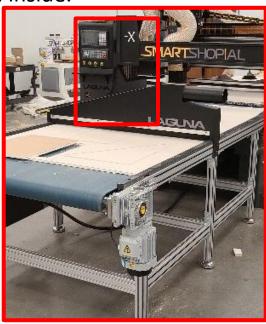

- 5.) Place the vacuum pump behind the machine and check the appearance.
- 6.) Check all the accessories according to the list in the toolbox. Wipe the anti-rust oil on the surface of the machine tool with clean cotton yarns. Lubricate the linear guide, ball screw and rack.
- 7.) Remove the supports of Y axis, and all other affected areas. Check the limit parts on each axis.

#### **Installation of Electric Cabinet-**

1.) Place the electric cabinet in front of the gantry and balance it on the floor. Check all the electric components and circuits in the cabinet.

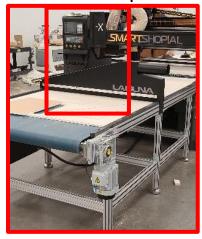

#### **Electric Installation-**

Electrify the following lines (as shown in the figure). Please test to guarantee 380V stabilized

voltage before electrification.

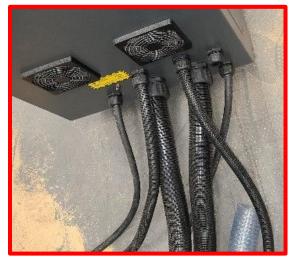

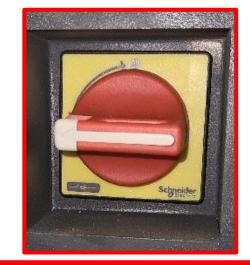

**Main Power Isolation Switch** 

#### Vacuum System-

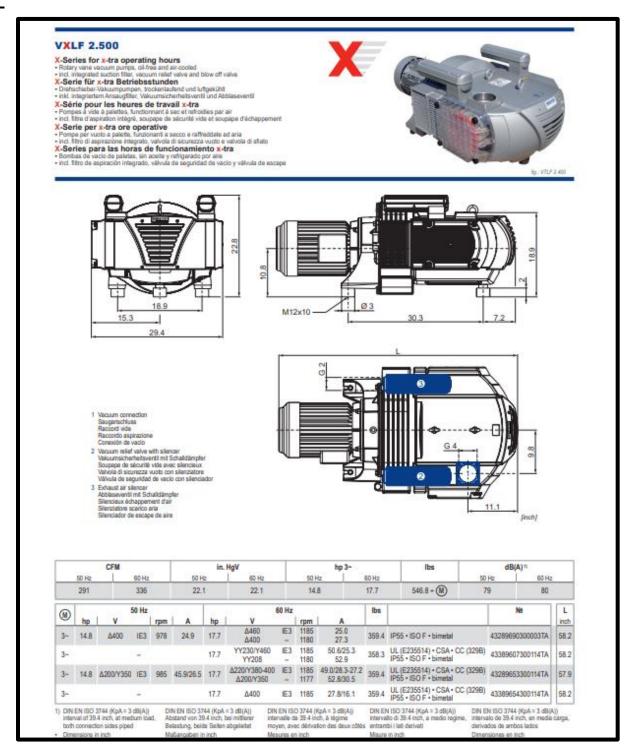

# **Assembly Vacuum Pump & Ventilation-**

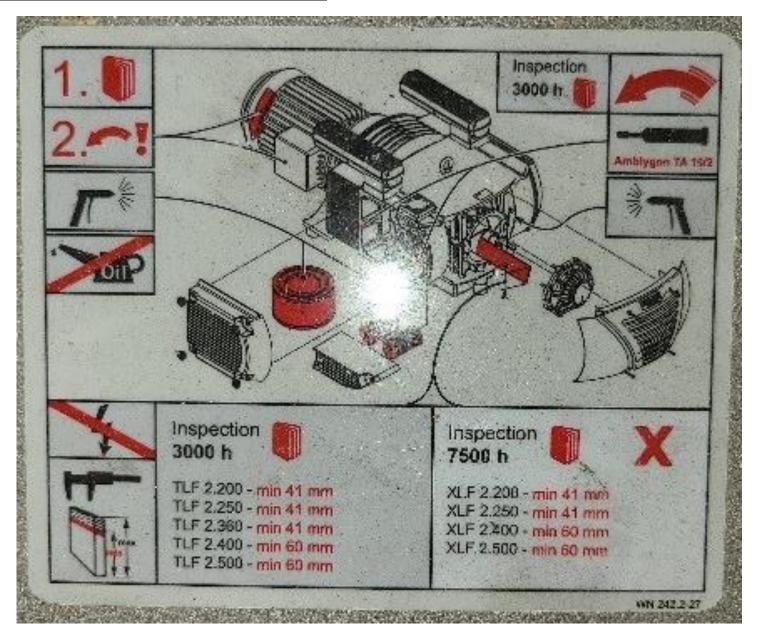

# **Assembly Vacuum Pump & Ventilation-**

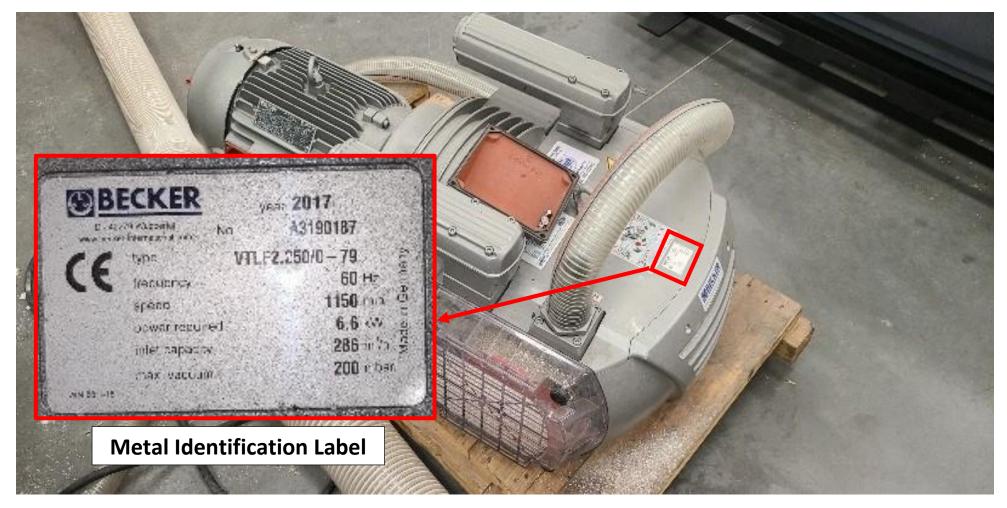

# 1.) Connect the tubes to the Vacuum Pump:

Make sure they are fitted tightly as you do not want to lose vacuum due to poor connection.

#### 2.) Connect Power to the Pump:

- a.) Check the label on the pump to ensure you have the correct voltage. Connect power as shown in the pictures.
- b.) After powering up the machine, check if the pump is rotating in the CW direction. If the rotation is in the CCW direction, you should immediately turn it off and exchange the two phases of the wire.

c.) Make sure to clean the filter frequently, preferably daily before operating.

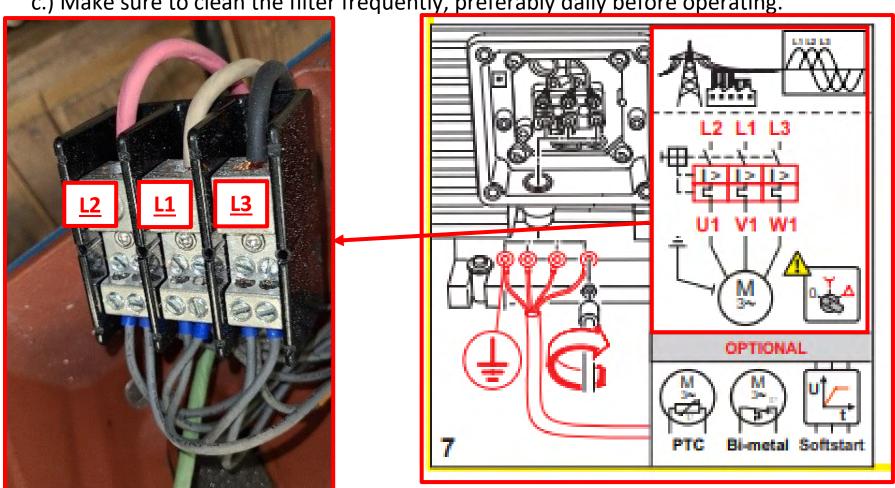

# 3.) Power Connection of the Vacuum Pump-

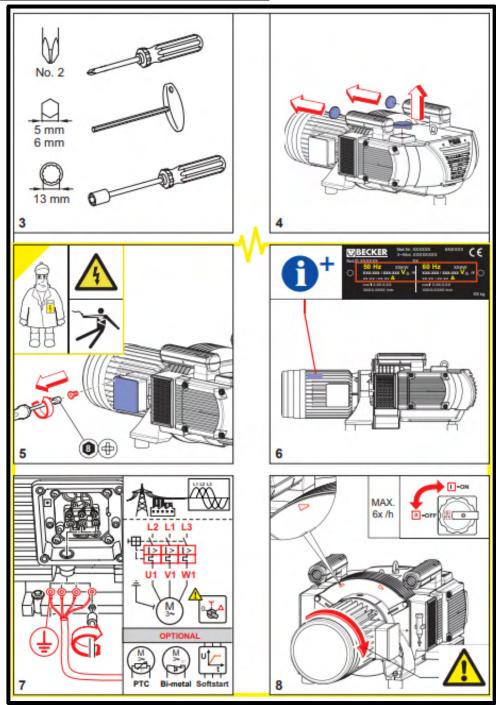

# 4.) Air Compressor Power Supply-

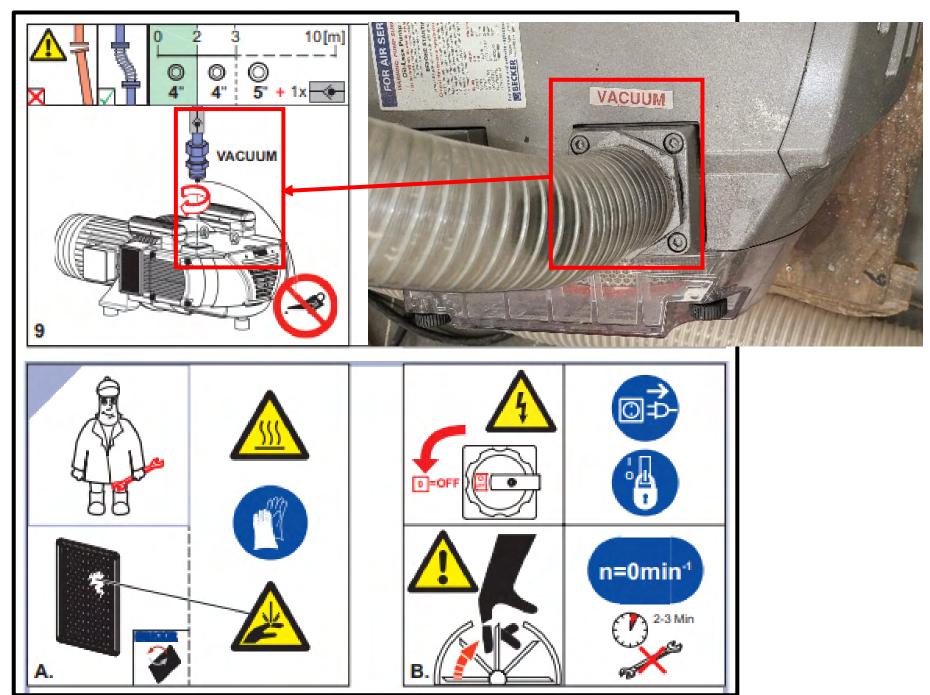

# 5.) Air Filter to Compressor-

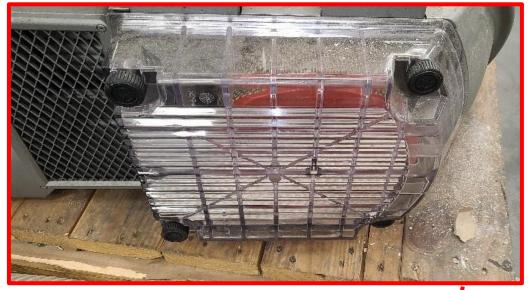

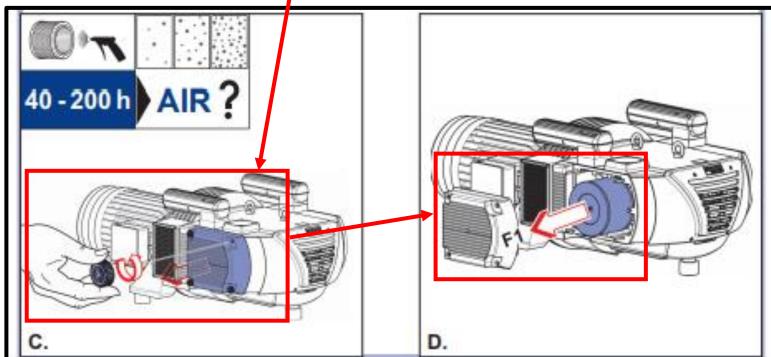

### 6.) Dust Collector-

- a.) Take out the dust collector and install it according to the instruction. Balance it on the floor.
- b.) Connect cable to the dust collector.
- c.) Connect the cable to the power supply.
- d.) Connect one end of the hose to the dust collector and the other to the machine, as indicated below.
- e.) Power on the machine to see if the motor rotates CW. If not, swap any two of the live wires.

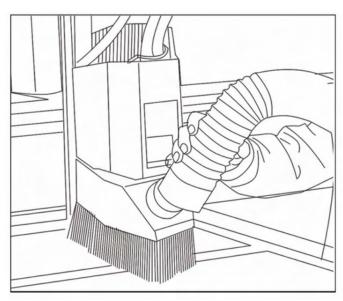

#### **Test Run-**

### **Preparation-**

- (1) Check if the appearance of the machine is intact and if all the moving parts are at the Home position.
- (2) Check to make sure none of the electric components in the cabinet are loose or damaged, and none of the wire terminals get loose.
- (3) Check if all the safety devices are complete and all the buttons and electric parts are in the right positions.
- (4) Check if the tool clamps and fixtures are installed tightly and check if they are displaced or damaged.
- (5) Check if any electric components are damaged or the wire terminals are loose.
- (6) Check if the cables are connected tightly. The zero line should be N or P line. Connection must be made according to the right line numbers or else short circuit might occur.
- (7) Disconnect the circuit breaker and see if there is any abnormity. If so, clear the error before operating the machine. Have a thorough inspection for all the parts and electronics before turning on the power supply.
  - Check the pressure of each pressure indicator.

• Turn on the power supply and switch on the machine.

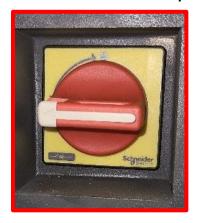

• Turn the Power Key to the "On" Position, Press the Green "On" Button, then turn the "Vacuum" Switch to the "On" Position.

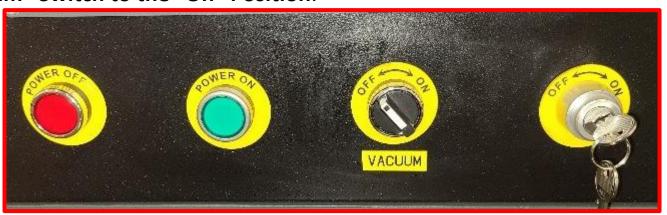

### Software/Control Operation Instructions (Syntec Software)-

11.) The Control Software Interface will automatically materialize on the computer screen when the machine is powered up and turned on.

To begin, select origin mode, "Home" then "Cycle Start".

The Machine "B" Parameter Setting, will not be present, unless one selects the setting in a prior operation.

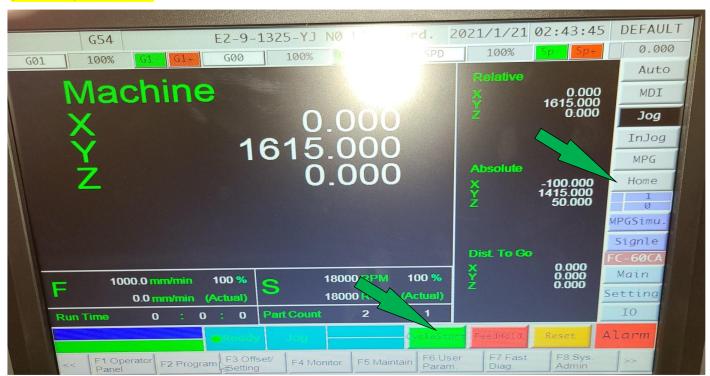

#### **Software Operation-**

# 1.) About Syntec Folder:

Please do not delete Disk "C" and Network in the: "D" Disk of the computer.

Disk "C" Folder: System Interface File, Connect Controller, Modify Parameter Setting.

Network Folder: The process is stored here.

### **Main Interface-**

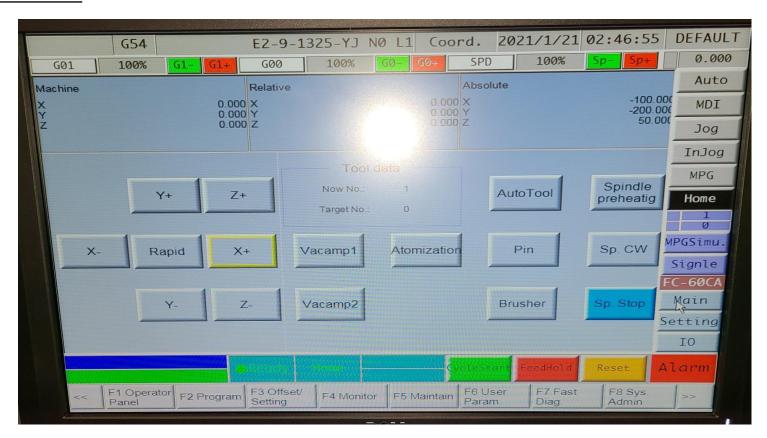

# **Processing Speed Adjustment**

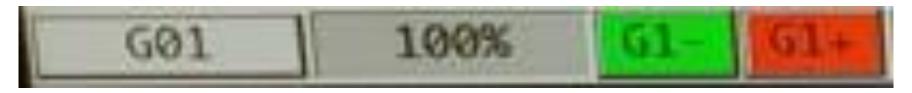

Press G1- or G1+ to reduce and increase the processing speed.

Idle Speed Adjustment-

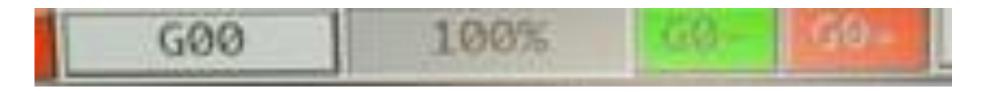

Press GO- or GO+ to decrease and increase the Speed Spindle speed adjustment.

Press SP- or SP+ to decrease and increase the rotation speed of the spindle.

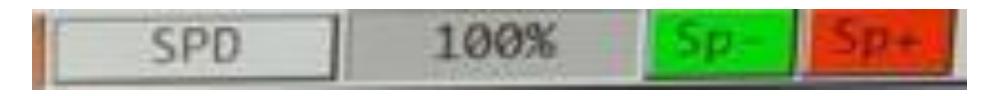

RAPID: Fast moving machine X+Y+Z+B+ X-Y-Z-B-: In "JOG" mode, move the machine manually.

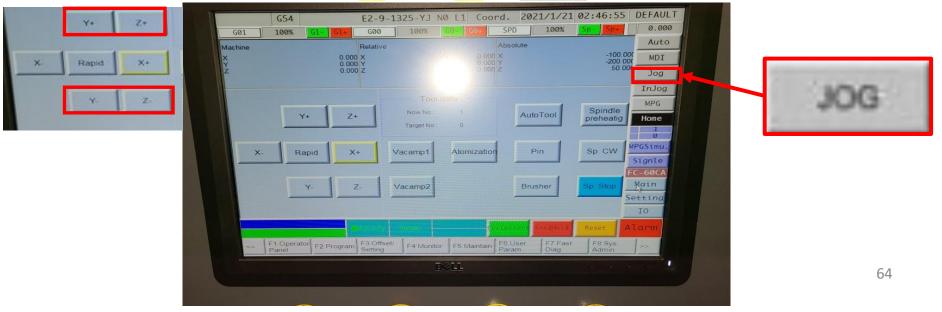

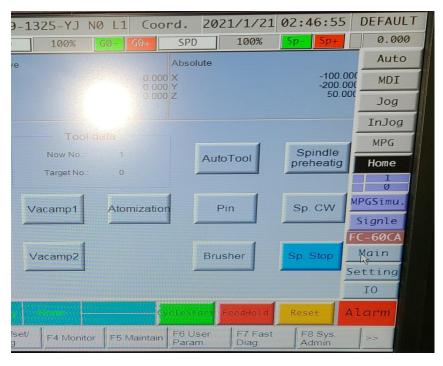

**OVER TRAVEL**: Cancel hardware overdrive alarm.

**<u>AUTO TOOL</u>**: Tool length is measured using an Auto Tool Sensor.

**SPINDLE PREHEAT**: Preheat the spindle, if you do not use the machine for a long time, you need to use this function.

VACUUM1 OFF: Vacuum Pump1 On.

VACUUM2 OFF: Vacuum Pump2 On.

SP. CW: Spindle Clockwise.

SP. STOP: Spindle Stop.

**BRUSHER**: Spindle Brush Up and Down

"O" PIN DOWN: Under positioning cylinder down.

#### **Tool Management Interface**

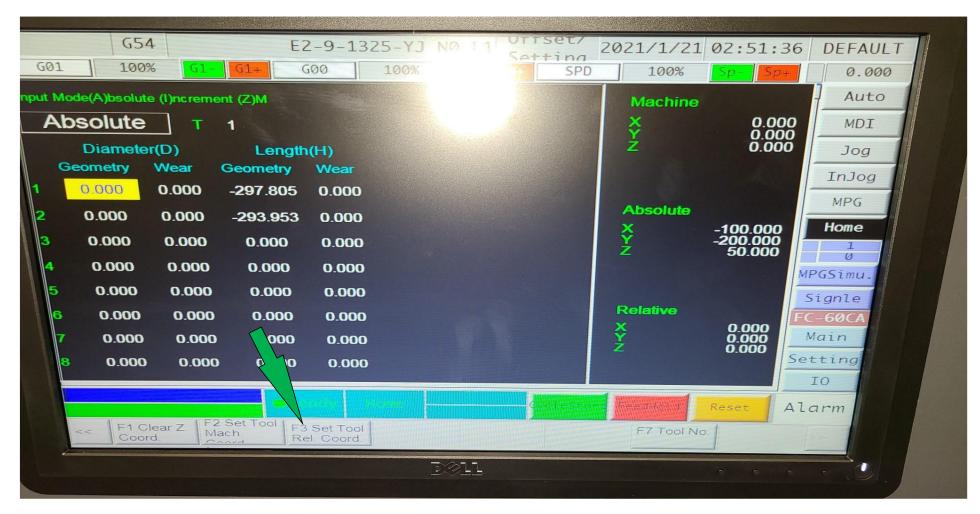

**Auto Tool Set-**

### **Machine Operation Instruction**

#### Power On-

Turn the circuit breaker knob on the electric cabinet door Clockwise to switch on the power.

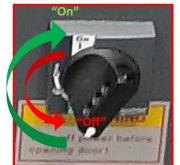

Main "On/Off" Power Switch

Release the emergency stop button and switch on the PC, and the system enters the main interface after the auto check.

Press the "Green Power On" Button to turn on the power to the Controller Area, Press "Red Power Off" Button to

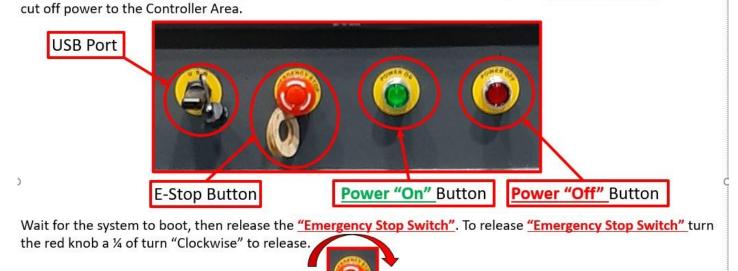

#### **Power Off-**

1.) Before machine stops, first press the "Emergency Stop Button.

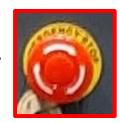

2.) Exit the System Operation Interface.

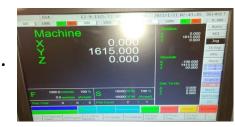

3.) Shut Down the Personal Computer (PC) "Off".

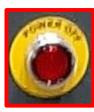

4.) Turn the knob on electric cabinet door Counter-Clockwise.

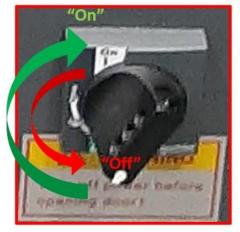

Main "On/Off" Power Switch

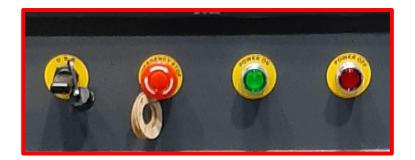

#### **Emergency Stop-**

In case of safety emergency, press the " Emergency Stop Button/Switch" and all the machine parts except for the controller are disconnected from the power supply to ensure personal and machine safety.

"Emergency Stop Button/Switch"

#### **Auto Go Home-**

#### **Methods:**

After the system self check is complete, it will direct you to the main screen.

Release the "Emergency Stop Switch" (1/4 Turn Clockwise to the Right).

The system will prompt you to go home.

All Axis **MUST** be homed before you start to operate the machine.

Click on the "Auto Go Home Button" and "Cycle Start Button", the Z Axis will go home. After Z Axis is homed, X and Y axes will begin.

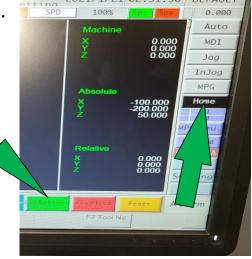

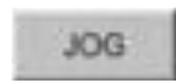

Operator can jog the machine in the desired direction. Methods: Click on the "Manual Jog Button" to enter. Control the movement with axes directional keys -- 【X+,X-,Y+,Y-,Z+,Z-】. Caution: Click on the "GO-" key to reduce the speed before entering this mode. If it is safe, you can use the "GO+" button to increase the speed.

### Idle Speed Adjustment-

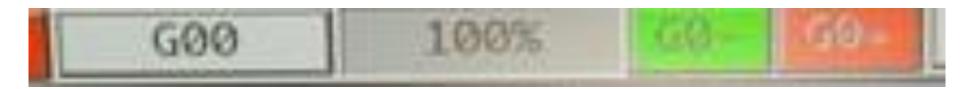

Press GO- or GO+ to decrease and increase the speed Spindle speed adjustment.

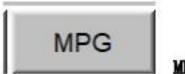

MPG Handwheel

Operator can move the axes by spinning the " MPG Handwheel".

Methods: Select the "MPG MODE" Define the axis, direction and speed.

- i.) Spin the handwheel in the Clockwise (CW) direction, the machine will move in the positive direction.
- ii.) Spin in the Counter -Clockwise (CCW) direction, the machine will move in the negative direction. The speed is determined by the selected speed value.

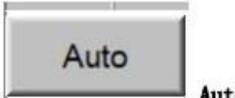

Auto Mode

Operator can process a job under this mode. The machine will automatically run the NC program.

Methods: Select the program file you wish to process. Set the job origin and tool length offset value, then press "Auto Mode Button". This mode is only available after all axes have been homed. Press the "Auto Mode Button" and the system will begin process the selected file.

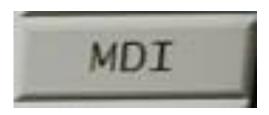

This mode allows the operator to write one block and execute that block.

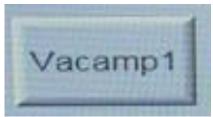

When you press this button, the vacuum will be turned on.

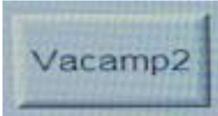

Press once, the vacuum pump will be turned on. Press again, the pump will be turned off.

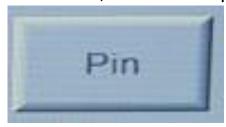

Press once, the pop -up pins will rise. Press again, the pins will go down.

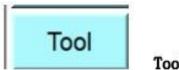

Tools

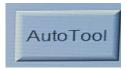

Press to access the Tool Screen.

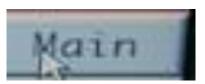

Press to go to the main screen.

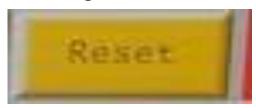

Press to Reset.

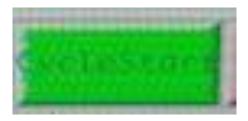

Under Auto and MDI Modes, press once to start processing the program.

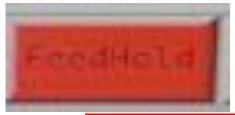

Press to "Freehold Button" to pause the process. If you wish to restart, press "Cycle Start Button "for "Program Start" to restart.

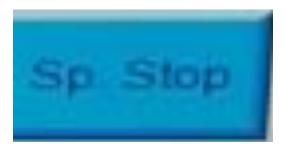

Under manual continuous mode, manual jog mode and handwheel mode, **pressing this button can stop the spindle.** 

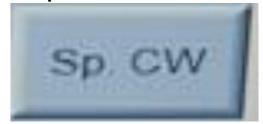

Press to make the spindle spin in the Clockwise (CW) direction under manual continuous, manual jog and handwheel modes.

#### "Go Home"

Caution: All axis must be homed after power is "On".

As tool setting and job coordinate setting must be done based on the mechanical reference point, after CNC is switched on, reference point must be confirmed with all axes going back "Home".

The Syntec Controller can't be started by auto NC program.

Press the "HOME" softkey. Press the "Cycle Start" softkey.

Note: "HOME" Z axis before other X, Y Axis to avoid interference.

# Machine Operation Instruction (Cont'd.)-"Go Home (Cont'd.)"

- 4.) Note: The homing function homes all three axes together.
- 5.) Note: After homing, the mechanical coordinates are all "0".
- 6.) Note: The software limit switches of the machine are not enabled until all axis are reset.

Do not engage the machine in movement too fast until the axis are reset.

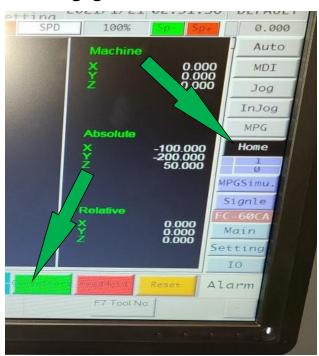

**Part Program Selection-**

Select "F2 PROGRAM"-

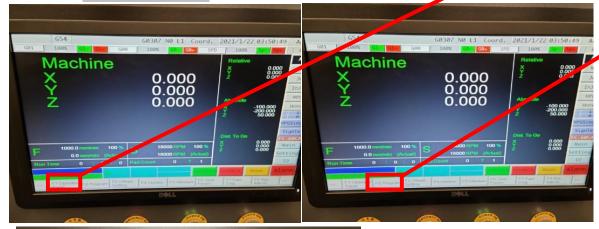

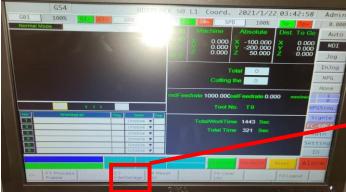

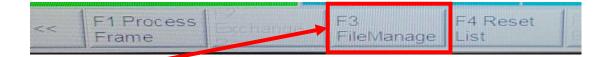

- 1.) Select "F1" Operator Panel.
- 2.) Select Program , Select "F2" Program

1 Operator

3.) then Select "F3" File Manager.

77

F3 Offset

Setting

### **Part Program Selection-**

Select the processing file, to "F1 Execute".

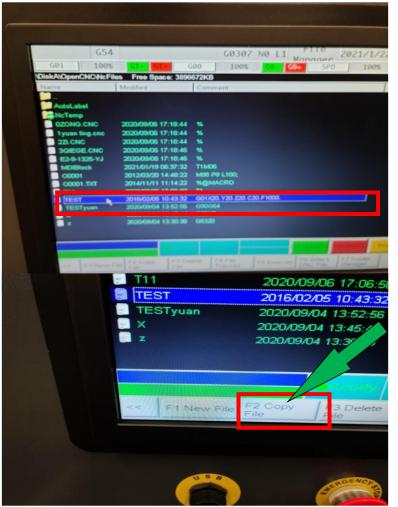

4.) Select File for Execution.

5.) Select F2-Copy File for Execution.

#### **Part Program Selection-**

Select the processing file, then "F1 Execute".

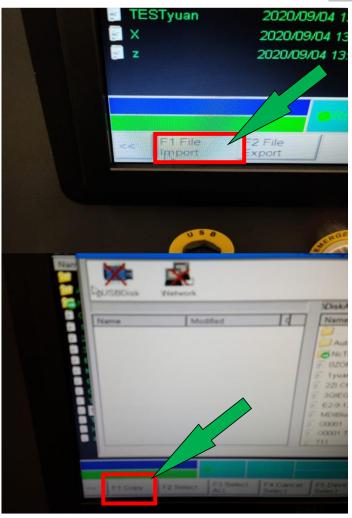

5.) Select "**F1**"-File Import for Execution.

6.) Select "**F1**"-Copy File for Execution.

### **Part Program Selection-**

Select the processing file, then "F1 Execute".

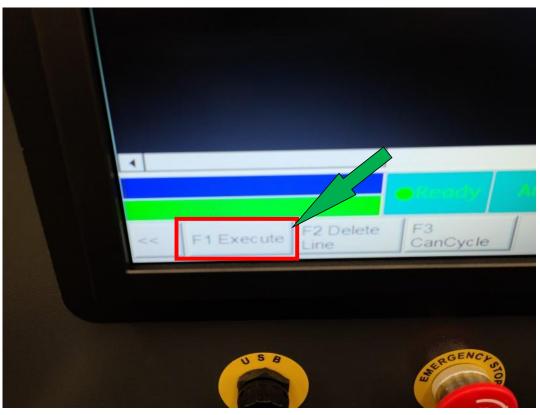

7.) Select "**F1-Execute**"-To Execute File.

# Machine Operation Instruction (Cont'd.) Job Origin Preset-

Click on the "F3 OFFSET/SETTING" softkey on the bottom menu of the main interface.

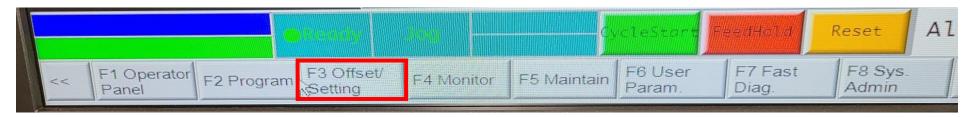

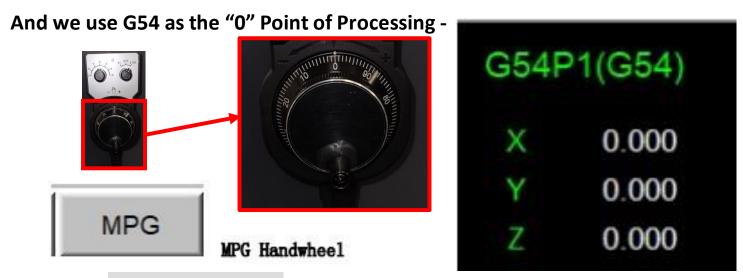

Press the "Hand Wheel Mode" to control and move the X/Y/Z axis to material processing surface, (For irregular materials, users need to set a center, and the workpiece origin should be benchmarked on the zero surface on which the tool is aligned with the workpiece).

### **Delivery Protocol-**

Most large machinery will be delivering on a tractor trailer 48'-53' long. Please notify Sales Representative with any Delivery Restrictions.

- Customer is required to have a forklift (6000lb. or larger is recommended) with 72" forks or fork extensions and operator.
- Note any visible damage, torn packaging, scuffs or any abnormal marks on the delivery receipt or Bill of Lading (BOL).

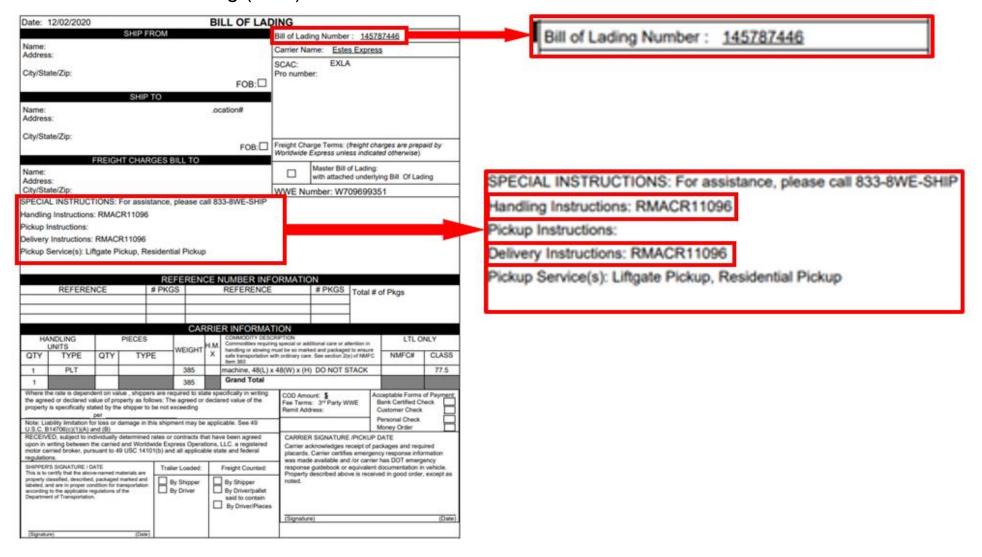

# **Laguna Tools Warranty-**

#### **Dealer Machinery Warranty**

New woodworking machines sold by Laguna Tools carry a two-year warranty effective from the date of dealer invoice to customer/end-user. Machines sold through dealers must be registered with Laguna Tools within 30 days of purchase to be covered by this warranty. Laguna Tools guarantees all new machine sold to be free of manufacturers' defective workmanship, parts, and materials. We will repair or replace, without charge, any parts determined by Laguna Tools, Inc. to be a manufacturer's defect. We require that the defective item/part be returned to Laguna Tools with the complaint. The end-user must request an RMA (return material authorization) number from Customer Service and include the (RMA) number with all returned parts/components requesting warranty coverage.\* Any machines returned to Laguna Tools must be returned with packaging in the same way it was received. If a part or blade is being returned it must have adequate packaging to ensure no damage is received during shipping. In the event the item/part is determined to be damaged due to lack of maintenance, cleaning or misuse/abuse, the customer will be responsible for the cost to replace the item/part, plus all related shipping charges. This limited warranty does not apply to natural disasters, acts of terrorism, normal wear and tear, product failure due to lack of maintenance or cleaning, damage caused by accident, neglect, lack of or inadequate dust collection, misuse/abuse or damage caused where repair or alterations have been made or attempted by others.

\*\*NOTE: Issuing an RMA number is for referencing materials and issues, it does NOT indicate warranty acceptance/conformity.

### **Laguna Tools Warranty-**

#### **CNC Limited Warranty**

New CNC machines sold by Laguna Tools carry a one-year warranty effective from the date of shipping. Laguna Tools guarantees all new machine sold to be free of manufacturers' defective workmanship, parts, and materials. We will repair or replace without charge, any parts determined by Laguna Tools, Inc. to be a manufacturer's defect. We require that the defective item/part be determined to be damaged due to lack of maintenance, cleaning or misuse/abuse, the customer will be responsible for the cost to replace the item/part, plus all related shipping charges. This limited warranty does not apply to natural disasters, acts of terrorism, normal wear and tear, product failure due to lack of maintenance or cleaning, damage caused by accident, neglect, lack of or inadequate dust collection, misuse/abuse or damage caused where repair or alterations have been made or attempted by others.

Laguna Tools, Inc. is not responsible for additional tools or modifications sold or performed (other than from/by Laguna Tools, Inc.) on any Laguna Tools, Inc. woodworking machine. Warranty maybe voided upon the addition of such described tools and/or modifications, determined on a case-by-case basis. Software purchased through Laguna Tools, Inc., is not covered under this warranty and all technical support must be managed through the software provider. Normal user alignment, adjustment, tuning, and machine settings are not covered by this warranty. It is the responsibility of the user to understand basic woodworking machinery settings and procedures and to properly maintain the equipment in accordance with the standards provided by the manufacturer.

Parts under warranty are shipped at Laguna Tools, Inc.'s cost either by common carrier, FEDEX ground service or a similar method. Technical support to install replacement parts is primarily provided by phone, fax, e-mail, or Laguna Tools Customer Support Website. The labor required to install replacement parts is the responsibility of the user. Laguna Tools is not responsible for damage or loss caused by a freight company or other circumstances not in our control. All claims for loss or damaged goods must be notified to Laguna Tools within twenty-four hours of delivery.

\*\*\*\*Please contact our Customer Service Department for more information. Only NEW machines sold to the original owner are covered by this warranty. For warranty repair information, call 1-800-332-4094. Copyright 2013 Laguna Tools, Inc. \*\*Warning – no portion of these materials may be reproduced without written approval from Laguna Tools, Inc.

# WARRANTY & REGISTRATION

#### THANK YOU!

Welcome to the Laguna Tools® group of discriminating woodworkers. We understand that you have a choice of where to purchase your machines and appreciate the confidence you have in the Laguna Tools® brand.

Through hands-on experience, Laguna Tools® is constantly working hard to make innovative, precision products. Products that inspire you to create works of art, are a joy to operate, and encourage your best work.

Laguna Tools® Imagination, Innovation, and Invention at Work

#### WARRANTY & REGISTRATION

Every product sold is warranted to be free of manufacturers' defective workmanship, parts, and materials. For any questions about this product, the intended use or what it was designed for, customer service, or replacement parts, please contact our customer service department:

Laguna Tools® Customer Service 2072 Alton Parkway, Irvine, California 92606, USA 1-800-332-4049 customerservice@lagunatools.com www.lagunatools.com/why/customer-service/ 8AM. to 5PM PST, Monday through Friday

For warranty claims or to report damage upon receiving – please reach out to our warranty department:

Laguna Tools® Warranty Service 2072 Alton Parkway, Irvine, California 92606, USA 1-949-474-1200 customerservice@lagunatools.com www.lagunatools.com/rpolicies/warranty 8AM to 5PM PST, Monday through Friday

#### REGISTRATION

To prevent voiding this warranty, all products sold must be registered within thirty (30) days of receiving the product. Registering the product will enable the original purchaser to receive notifications about important product changes, receive customer service, and be able to file a warranty claim against defective workmanship, parts, or materials.

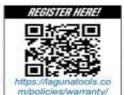

#### WHO IS COVERED

The applicable warranty covers only the initial purchaser of the product from the date of receiving the product. To file such claims, the original purchaser must present the original receipt as proof of purchase.

#### WHAT IS COVERED

The warranty covers any defects in the workmanship of all parts and materials that make up the machine unless otherwise specified. Any part, determined by Laguna Tools®, to have a defect will be repaired or replaced (and shipped), without charge. The defective item/part must be returned to Laguna Tools® with the complaint and proof of purchase in the original packaging that it was received in. In the event the item/part is determined to be not covered by this warranty, the customer will be responsible for the cost to replace the item/part and all related shipping charges.

#### WARRANTY LIMITATIONS

This limited warranty does not apply to natural disasters, acts of terrorism, normal wear and tear, product failure due to lack of maintenance or cleaning, damage caused by accident, neglect, or lack-of inadequate dust collection. The warranty may be voided against proof of misuse/abuse, damage caused where repair or alterations have been made or attempted by others, using the product for purposes other than those described as intended use (unless with consent by Laguna Tools®), modification to the product, or use with an accessory that was not designed for the product. It is the responsibility of the user to understand basic woodworking machinery settings and procedures and to properly maintain the equipment in accordance with the standards provided in this manual.

#### LENGTH OF WARRANTY

All new machines and optional accessories sold through an authorized dealer carry a two-year warranty effective the date of receiving the product. Machines sold for either commercial or industrial use have a one-year warranty. Wearable parts like throat plates, bandsaw guides, etc., have a ninety-day warranty.

#### Table A-1 Warranty Lengths

2 Year - New Machines Sold Through an Authorized Dealer

2 Year - Accessories Sold as Machine Options (excluding blades)

1 Year - Machines Sold for Commercial or Industrial Use

1 Year - Blades and Accessories outside of Machine Options

90 Days - Wearable Parts

Aside from being free of defects upon receiving, consumable parts, like cutters and abrasives, are not covered by this warranty unless otherwise stated by Laguna Tools®. These parts are designed to be used at the expense of the operator and are available for replacement or inventory purchase. The determination of a consumable part will be made on a case-by-case basis by Laguna Tools®.

#### SHIPPING DAMAGE

Laguna Tools® is not responsible for damage or loss caused by a freight company or other circumstances not in the direct control of Laguna Tools®. All shipping-related claims for loss or damage goods must be made to Laguna Tools within twenty-four hours of delivery.

#### HOW TO RECEIVE SUPPORT

To file a warranty-claim please contact the warranty department at 1-949-474-1200. To receive customer service or technical support please contact the customer service department at 1-800-332-4094. Parts, under warranty, are shipped at the expense of Laguna Tools® either by common carrier, FedEx ground services or similar method. Technical support to install replacement parts is primarily provided by phone, fax, email, or the Laguna Tools Customer Support Website.

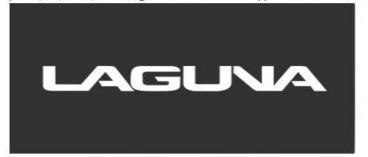

### **Laguna Tools Warranty-**

#### No Modifications Allowed or Sold.

Laguna Tools, Inc. is not responsible for additional tools or modifications sold or performed (other than from/by Laguna Tools, Inc.) on any Laguna Tools, Inc. woodworking machine. Warranty maybe voided upon the addition of such described tools and/or modifications, determined on a case-by-case basis. Normal user alignment, adjustment, tuning, and machine settings are not covered by this warranty. It is the responsibility of the user to understand basic woodworking machinery settings and procedures and to properly maintain the equipment in accordance with the standards provided by the manufacturer. Parts, under warranty, are shipped at Laguna Tools, Inc.'s cost either by common carrier, FEDEX ground service or a similar method. Technical support to install replacement parts is primarily provided by phone, fax, email, or Laguna Tools Customer Support Website. The labor required to install replacement parts is the responsibility of the user. Laguna Tools is not responsible for damage or loss caused by a freight company or other circumstances not in our control. All claims for loss or damaged goods must be notified to Laguna Tools within twenty-four hours of delivery. Please contact our Customer Service Department for more information. Only new machines sold to the original owner are covered by this warranty.

For warranty repair information, call 1-800-332-4094.

# **Laguna Tools Packaging/RMA Procedures-**

### **Dealer Machinery Warranty**

\*\*Any machines returned to Laguna Tools must be returned with packaging in the same way it was received. If a part or blade is being returned it must have adequate packaging to ensure no damage is received during shipping. In the event the item/part is determined to be damaged due to lack of maintenance, cleaning or misuse/abuse, the customer will be responsible for the cost to replace the item/part, plus all related shipping charges.

We require that the defective item/part be returned to Laguna Tools with the complaint. The end-user must request an RMA (Return Material Authorization) Number from Customer Service and include the (RMA) number with all returned parts/components requesting warranty coverage.

# Laguna Tools Packaging/Laguna Tools RMA Example-

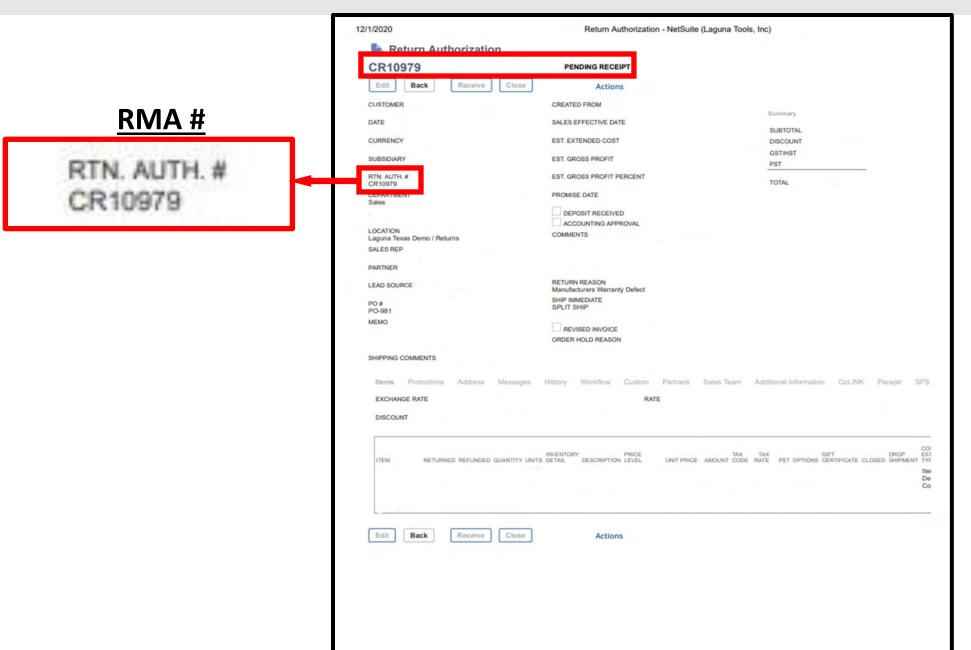

# Laguna Tools Packaging/Laguna Tools BILL of LADING Example-

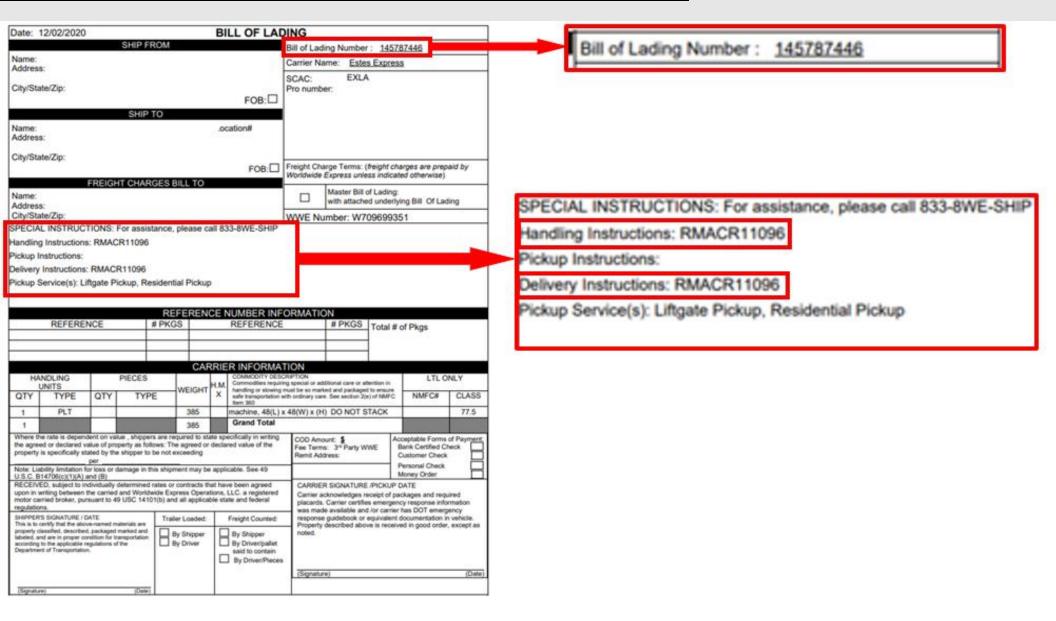

# **Manual Revision Record**

| Date of Change | Revision# | Engineering/Design Change Description |
|----------------|-----------|---------------------------------------|
| 05/04/2021     | 1         | New Manual fi the Smartshop AL.       |
|                |           |                                       |
|                |           |                                       |
|                |           |                                       |
|                |           |                                       |
|                |           |                                       |
|                |           |                                       |
|                |           |                                       |
|                |           |                                       |
|                |           |                                       |
|                |           |                                       |
|                |           |                                       |
|                |           |                                       |
|                |           |                                       |
|                |           |                                       |
|                |           |                                       |
|                |           |                                       |
|                |           |                                       |
|                |           |                                       |
|                |           |                                       |
|                |           |                                       |